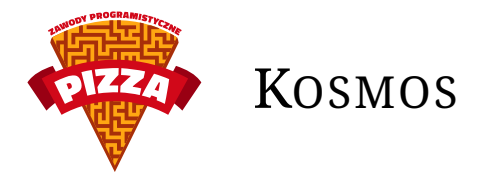

Była późna godzina piątkowego wieczoru, gdy jasnowidz January i archeolog Archibald wyszli z budynku międzygalaktycznej superkorporacji Kontener 13. Byli bardzo zmęczeni po wielogodzinnych negocjacjach, ale też zadowoleni z ich rezultatów. Podpisali kontrakt na transport poufnych danych zebranych w starożytnych ruinach w różnych zakątkach galaktyki. Jednak ich kontrahenci nie wiedzieli, że Archibald odkrył sposób na rozszyfrowanie supertajnych kodów SSH przy pomocy danych z ruin. Za rozszyfrowane kody Naukowa Akademia Szyfrowania jest gotowa zapłacić grube miliony. January natomiast jest w stanie przewidzieć, z których ruin pochodzą dane potrzebne do rozszyfrowania danego kodu. Niepokoiło ich jednak to, że z nieznanych im przyczyn negocjacje z innymi superkorporacjami takimi jak Kontener 2 czy Kontener 7 nie doszły do skutku. Jako że owe superkorporacje niespodziewanie ogłosiły bankrucwto, czego, z niewiadomych przyczyn, nie potrafił przewidzieć nawet sam January. Ale tymi i innymi problemami zajmą się dopiero w poniedziałek...

# **Ogólny opis rozgrywki**

Gracze rywalizują ze sobą na wspólnej planszy. Plansza jest dyskretna i nieograniczona, reprezentuje kosmos.

W grze występują trzy rodzaje obiektów, które mają pozycje – planety, statki dowodzenia oraz satelity. Obiekty reprezentowane są przez punkty na płaszczyźnie, o współrzędnych całkowitoliczbowych. Planety nie ruszają się w trakcie rundy.

Każdy z graczy steruje pewną liczbą satelit i statkiem dowodzenia, na początku posiada tylko statek dowodzenia. Celem gracza jest zdobycie możliwie największej ilości punktów. Gracz otrzymuje punkty oraz paktolary (w takich samych ilościach) za dostarczanie pakietów (tajnych danych) z planet do swojego statku dowodzenia i wykonywanie zadań, czyli dostarczenie określonego zbioru pakietów do statku dowodzenia. Nagroda za dostarczenie danego pakietu i zrealizowanie zadania jest przyznawana tylko raz. Jeśli któraś z drużyn wykona wszystkie zadania lub dostarczy wszystkie pakiety to gra się kończy.

# **Dokładny opis rozgrywki**

Rozgrywki dzielą się na tury, jedna tura trwa około  $\frac{1}{FPS}$  sekundy (parametr FPS zależy od serwera). W trakcie tury gracze wykonują polecenie. Po wykonaniu poleceń, zmiany są widoczne w następnej turze. Polecenia typu ruch, transmitowanie, odbieranie można wykonać nie więcej niż 1 na turę.

#### **Ruch**

Wszystkim obiektom gracza można podać komendę ruchu, która przyjmuje wektor **pos**, pozycję, jako parametr. Jeśli odległość euklidesowa między aktualną pozycją, a **pos** jest nie większa od prędkości obiektu to w następnej turze pozycja obiektu zostanie zmieniona na **pos**.

#### **Transmitowanie**

Satelity mogą transmitować pakiety, które posiadają w swojej pamięci. W następnej turze po wysłaniu pakietu daną transmisję można odebrać. Transmisje może odebrać ktokolwiek, nawet inny gracz, jeśli spełnia wymagania zawarte w sekcji Odbieranie.

# **Odbieranie**

Jeśli w poprzedniej turze została nadana transmisja **T** to w tej turze dany satelita **A** będzie ją mógł odebrać o ile **SINR\_A** będzie większy niż czułość odbiornika. Przesył zawsze będzie udany, jeśli dwie twoje satelity będą na tym samym polu. Ponadto, zawsze można odebrać pakiet z planety jeżeli satelita jest (od niej) w odległości mniejszej niż promień tej planety.

Wzory:

**siła\_transmisji***<sup>i</sup>* = (**dystans\_od\_źródła**+**stała***a*) 2 **siła\_nadawania***<sup>i</sup>* ( **stała***<sup>a</sup>* jest w odpowiedzi na polecenie GET\_CONSTANTS )

 $SINR_i =$ **siła\_transmisji** <u>∑ siła\_transmisji</u>

(bez transmisji wysłanej przez nasłuchującego satelitę w poprzedniej turze)

#### **Dostarczanie**

Jeśli satelita znajduje się w odległości **długości kabla** (stała podana w odpowiedzi na polecenie GET\_CONSTANTS) lub jeżeli znajduje się w odległości od planety, na której jest dany pakiet, mniejszej niż jej promień, to może dostarczyć pakiet do statku dowodzenia. Takiego przesyłu informacji nie da się podsłuchać ani zakłócić.

### **Ulepszanie**

Satelity można ulepszać. Do ulepszenia są 4 moduły:

- silnik prędkość satelity
- pamięć ile pakietów może przechowywać satelita
- nadajnik jaka jest maksymalna moc nadawanego sygnału
- odbiornik jaka jest czułość odbiornika

# **Opis komend**

Przy parametrach przyjmowanych/zwracanych przez komendy podane są ich typy:

- $\bullet$  (int) liczby całkowite
- (real) liczby zmiennoprzecinkowe
- (string) ciąg znaków

#### **WAIT**

```
Natychmiastowo zwraca OK (jak każda inna komenda), po czym zwraca dodatkowe OK na początku no-
wej tury (tj. tuż po przetworzeniu poprzedniej tury). Przykład:
> WAIT
< OK
(po pewnym czasie...)
< OK
```
# **TURNS\_LEFT**

Zwraca kolejno:

- liczbę tur, które pozostały do zakończenia rozgrywki (int)
- ilość tur do końca czasu odnowienia skanu (int)
- 1 jeżeli jest to pierwsza tura nowej rozgrywki, lub 0 w przeciwnym przypadku (int)

```
Przykład:
> TURNS_LEFT
< OK
< 4534 5 0
```
### **GET\_CONSTANTS**

Podaje parametry gry. Są to kolejno:

- cena jednego satelity (int)
- prędkość statku dowodzenia (int)
- długość kabla statku dowodzenia (int)
- liczba tur potrzebna na odnowienie skanera (int)
- stała do równania na siłę transmisji (int)

Przykład:

```
> GET_CONSTANTS
< OK
< 900 75 300 10 123
```
# **GET\_PLANETS**

W pierwszej linii zwraca liczbę planet w galaktyce, w kolejnych **n** liniach zwraca 4 liczby opisujące planetę w kolejności:

- id planety (int)
- współrzędna X (int)
- współrzędna Y (int)
- promień planety (z jakiej odległości można pobierać pakiety) (int)

Przykład:

```
> GET_PLANETS
< OK
< 3
< 0 2 3 4
< 1 -10 510 14
< 2 13 -1 12
```
#### **BUY\_SATELLITE**

Kupuje satelitę o podstawowych parametrach, który pojawia się w tym samym miejscu co statek dowodzenia gracza. Przykład:

> BUY\_SATELLITE

```
< OK
```
#### **GET\_MOTHERSHIP**

Zwraca współrzędne X (int) i Y (int) statku dowodzenia gracza. Przykład:

- > GET\_MOTHERSHIP
- $<$  OK
- < 10 -10

#### **GET\_SATELLITES**

W pierwszej linii zwraca liczbę satelit gracza, w kolejnych **n** liniach zwraca 11 + **k** liczb opisujących satelity w kolejności:

- id satelity (int)
- współrzędna X (int)
- współrzędna Y (int)
- prędkość (int)
- **k** rozmiar pamięci (int)
- maksymalna siła sygnału (int)
- minimalny SINR transmisji by móc odebrać (real)
- poziom ulepszenia silnika (int)
- poziom ulepszenia pamięci (int)
- poziom ulepszenia nadajnika (int)
- poziom ulepszenia odbiornika (int)
- zwraca **k** liczb id pakietów w pamięci satelity (-1 oznacza, że dane miejsce w pamięci jest puste) (int)

```
Przykład:
> GET_SATELLITES
< OK < 2
< 1 0 0 100 3 600 0.3 0 0 1 0 -1 3 5
< 5 10 -10 140 5 1000 0.2 2 2 5 3 10 -1 -1 13 7
```
# **MOVE\_SATELLITE**

Przesuwa satelitę na daną pozycję, o ile to możliwe. W komendzie należy podać:

- id satelity (int)
- współrzędna X nowej pozycji (int)
- współrzędna Y nowej pozycji (int)

```
> MOVE SATELLITE 1 1000 712
```

```
< OK
```
# **MOVE\_MOTHERSHIP**

Przesuwa statek dowodzenia na daną pozycję, o ile to możliwe. W komendzie należy podać:

- współrzędna X nowej pozycji
- współrzędna Y nowej pozycji

Przykład:

```
> MOVE_MOTHERSHIP 1000 712
< OK
```
#### **TRANSMIT\_PACKET**

Wysyła pakiet z satelity w ether. W komendzie należy podać:

- id satelity (int)
- numer indeksu pamięci satelity, pod którym zapisany jest pakiet (int)

```
• siła sygnału nadawania (int)
```

```
Przykład:
> TRANSMIT PACKET 1 3 460
< \capK
```
#### **RECEIVE\_PACKET**

Wybrany satelita odbiera pakiet wysłany w poprzedniej turze, o ile to możliwe. W komendzie należy podać:

- id satelity (int)
- numer pakietu do odebrania (int)
- indeks pamięci, w którym pakiet zostanie zapisany, indeksowany od 0 (int)

Przykład:

```
> RECEIVE_PACKET 1 10 2
< OK
```
#### **DELIVER\_PACKET**

Statek dowodzenia odbiera pakiet wysłany w poprzedniej turze, o ile w zasięgu jego kabla znajduje się satelita, który ma w pamięci dany pakiet. Gracz dostaje za niego punkty i paktolary (taką samą ilość). W komendzie należy podać:

```
• numer pakietu do dostarczenia (int)
```

```
Przykład:
> DELIVER_PACKET 10
< OK
```
#### **GET\_TRANSMISSIONS**

Zwraca pakiety jakie może odebrać satelita i innych satelit (nie z planet). Jako parametr przyjmuje id satelity (int), dla której polecenie ma zwrócić dostępne transmisje. W pierwszej linii **n** znajduje się jedna liczba oznaczająca liczbę transmisji, które można odebrać, w kolejnych **n** liniach znajduje się opis ww. transmisji.

- id pakietu (int)
- id satelity żródłowego (int)
- id właściciela satelity źródłowego (int)
- współrzędna X źródła sygnału
- współrzędna Y źródła sygnału
- siła odbieranego sygnału (real)
- SINR dla danej transmisji (real)

```
Przykład:
> GET_TRANSMISSIONS
< OK
< 3
< 1 2 3 343 34 40.05 0.45
< 4 5 1 -300 24 26.7 0.3
< 10 10 10 200 -213 13.35 0.15
```
### **GET\_TASKS**

Zwraca dostępne zadania. W pierwszej linii **n** znajduje się jedna liczba oznaczająca liczbę zadań, w kolejnych **3n** liniach znajdują się 3 linijkowe opisy ww. transmiji. 1 linia opisu

- liczba **k** pakietów w zadaniu (int)
- punkty/paktolary za pakiet (int)
- punkty/paktolary za wykonanie zadania (int)

2 linia opisu - **k** par, składających się z id pakietów (int) w zadaniu i id planety (int), z której można odebrać dany pakiet

3 linia opisu - **k** liczb ze zbioru {0, 1}, gdzie 0/1 oznacza, że dany pakiet nie/- został dostarczony Przykład:

```
> GET_TASKS
< OK
< 2
< 3 7 20
< 3 2 4 2 6 1
< 0 0 0< 5 1 10
< 10 7 11 7 12 8 13 8 14 8
< 0 1 0 1 0
```
# **GET\_POINTS**

Zwraca liczbe punktów (int) zdobytą przez gracza i posiadane paktolary (int). > GET\_POINTS  $<$  OK

< 666 333

#### **GET\_UPGRADES**

Zwraca 4 linie z dostępnymi poziomami ulepszeń, ich poziomami, pierwszy poziom to poziom podstawowy i cenami. Pojedyńcza linia składa się z:

- nazwa ulepszanego parametru (string)
- liczba **k** poziomów ulepszenia (int)
- **k**+1 wartości parametru w zależności od poziomu ulepszenia (int)
- **k** cen kupienia kolejnych poziomów ulepszeń (int)

Przykład:

```
> GET_UPGRADES
< OK
< engine 3 40 50 100 200 200 400 800
< memory 3 3 4 5 6 50 100 120
< transmitter 3 80 100 200 300 150 200 250
< receiver 3 0.4 0.3 0.2 0.1 100 200 300
```
### **UPGRADE\_SATELLITE**

Ulepsza jeden z parametrów satelity. W komendzie należy podać:

- id satelity (int)
- nazwa ulepszanego parametru (string)
- liczba poziomów o jakie chcemy ulepszyć dany parametr (int)

```
Przykład:
> UPGRADE_SATELLITE 4 engine 2
```
< OK

# **SCAN**

Uruchamia skaner wypisując pozycje wszystkich wrogich satelitów. Ma czas odnowienia, patrz GET\_CONSTANTS. Przykład:

- > SCAN  $<$  OK < 3 < 12 13
- < -5 -1450
- $< 500 2222$

# **Możliwe błędy**

- 202 Not enough money to buy nie wystarczjące środki do zakupu satelity
- 211 Wrong satellite id number nieprawidłowy numer id satelity
- 212 Already moved już wykonano ruch obiektem
- 213 Position out of ship's range pozycja poza zasięgiem statku
- 231 This satellite already transmitted packet satelita juz wysłał pakiet w tej turze
- 232 No given packet in satellite's memory nie ma takiego pakietu w pamięci satelity
- 233 Signal strength out of range siła sygnału poza dostępnym zakresem
- 241 Satellite already received packet satelita juz odebrał pakiet w tej turze
- 242 Wrong satellite's memmory address nieprawidłowy adres pamięci satelity
- 243 Given packet can not be received or does not exist podana pakiet nie może byc odebrany lub nie istnieje
- 251 Cannot deliver packet with id -1 nie mozna dostarczyć pakietu o identyfikatorze
- 252 Given packet can not to be delivered or does not exist podany pakiet nie znajduje się na satelicie w zasięgu kabla
- 261 Engine result level higher than maximum poziom silnika po ulepszeniu przekracza maksymalny
- 262 Not enough money for engine upgrade nie wystarczjące środki do zakupu ulepszenia silnika
- 263 Memory result level higher than maximum poziom pamięci po ulepszeniu przekracza maksymalny
- 264 Not enough money for memory upgrade nie wystarczjące środki do zakupu ulepszenia pamięci
- 265 Transmitter result level higher than maximum poziom nadajnika po ulepszeniu przekracza maksymalny
- 266 Not enough money for transmitter upgrade nie wystarczjące środki do zakupu ulepszenia nadajnika
- 267 Receiver result level higher than maximum poziom odbiornika po ulepszeniu przekracza maksymalny
- 268 Not enough money for receiver upgrade nie wystarczjące środki do zakupu ulepszenia odbiornika
- 269 Wrong module name nieprawidłowa nazwa modułu
- 275 Scanner used too soon skaner nie jest gotowy do użycia, patrz TURNS\_LEFT